## **abuledu-dvd-client et client lourd - Feature - Fonctionnalité #438**

## **Fonds d'écrans aléatoires**

28/07/2010 12:07 - Eric Seigne

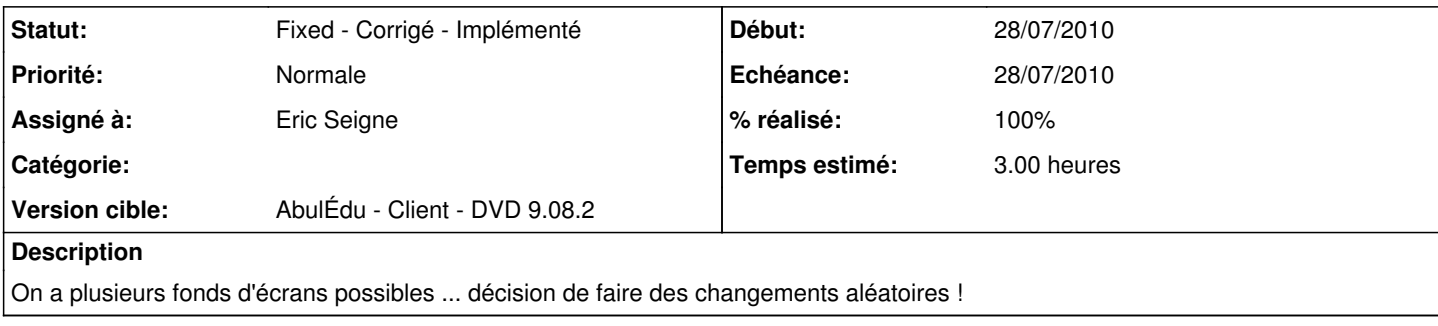

## **Historique**

## **#1 - 28/07/2010 19:51 - Eric Seigne**

*- Statut changé de New - Nouveau à Fixed - Corrigé - Implémenté*

*- % réalisé changé de 0 à 100*

La solution est assez simple et détaillée dans le wiki. Un script (python) lancé à l'ouverture de session utilisateur et qui change le fond d'écran toute les X secondes.

Reste à intégrer les derniers fonds d'écrans et c'est tout.